# **Informationen zum Mikrozensus 1997 und Hinweise zur Verarbeitung des Setups zum Einlesen der Daten**

## **Inhalt**

- Was ist der Mikrozensus?
- **Datenerhebung**
- Stichprobe
- Erhebungsprogramm
- **Besonderheiten**
- Zugang zum Mikrozensus
- Service-Angebot des German Microdata Lab bei ZUMA
- Hinweise zur Verarbeitung des Setups
- Recodierungen und Missing-Kategorien im Mikrozensus 1997 im Vergleich zum Schlüsselverzeichnis
- Besonderheiten des Setups Mikrozensus 1997
- Hochrechnung, Gewichtung, Vergleich mit Veröffentlichungen des Statistischen Bundesamtes
- Prüfung des eingelesenen Materials Mikrozensus 1997
- Übersicht der Merkmale des Mikrozensus 1997
- Hinweise auf Materialien zum Mikrozensus

## **Was ist der Mikrozensus?**

Der Mikrozensus ist eine repräsentative 1-Prozent-Bevölkerungsstichprobe, die bereits seit 1957 in Westdeutschland und seit 1991 auch in den neuen Bundesländern erhoben wird. Sie umfasst 1997 Informationen zu bevölkerungs- und arbeitsmarktstatistischen Strukturdaten von ca. 816.000 Personen in 370.000 Haushalten.

## **Datenerhebung**

Die Daten des Mikrozensus 1997 wurden in der Berichtswoche vom 21. bis 27.April 1997 durch die Statistischen Landesämter erhoben. Die Befragung findet im Regelfall mündlich statt, ein kleiner Teil erfolgt mittels schriftlicher Auskunft der Befragten. Für alle Beteiligten besteht gemäß der gesetzlichen Regelungen Auskunftspflicht. Nur wenige Fragen sind freiwillig zu beantworten. Der Mikrozensus ist eine Haushaltsstichprobe, d.h. alle Personen in einem Haushalt werden entweder direkt befragt, bzw. eine erwachsene Person gibt Auskunft über die weiteren (alle minderjährigen) Haushaltsmitglieder. Der Mikrozensus umfasst auch ausländische Haushalte. Zur Erhebung ihrer Angaben wird der gleiche Fragebogen verwendet wie bei deutschen Haushalten. Die Daten werden schließlich von den Statistischen Landesämtern aufbereitet und beim Statistischen Bundesamt zu einem Datensatz zusammengespielt.

# **Stichprobe**

Für den Mikrozensus 1997 gilt das Stichprobendesign von 1990. Die Stichprobe wurde aus dem Datenmaterial der Volkszählung 1987 gezogen. Das stichprobenmethodische Grundkonzept des Mikrozensus ist die einstufige Klumpenstichprobe. Die Klumpen sind Auswahlbezirke, die ganze Gebäude oder Gebäudeteile umfassen. Zur Verbesserung der Regionalisierbarkeit wurde die durchschnittliche Größe der Auswahlbezirke 1990 verkleinert. Ein Auswahlbezirk umfasst durchschnittlich 9 Wohnungen (vor 1990: 23 Wohnungen). Jährlich wird die Stichprobe durch eine Ergänzungsauswahl der Bautätigkeitsstatistik aktualisiert, um z.B. Neubauten zu erfassen.

Während für das frühere Bundesgebiet die Grundauswahl auf der Basis der Volkszählung 1987 vorgenommen werden konnte, war für die neuen Bundesländer die Volkszählung 1981 als Auswahlgrundlage zu alt. Aus diesem Grund wurde in den neuen Bundesländern und Ost-Berlin das "Bevölkerungsregister Statistik" in einem weitgehend analogen Verfahren zur Abgrenzung der Auswahleinheiten herangezogen. Im Mikrozensus 1997 sind Informationen zum Auswahlbezirk, der Gebäudeschicht und der Bogenart enthalten. Zur intensiveren Nutzung der Daten steht jetzt auch die Zahl der Haushalte in der Wohnung zur Verfügung.

### **Erhebungsprogramm**

Das Fragenprogramm des Mikrozensus besteht aus einem gleichbleibenden Grundprogramm, das sozioökonomische Grundinformationen liefert und die laufende Beobachtung des Arbeitsmarktes ermöglicht. Im Grundprogramm, das sich an alle Haushalte richtet, sind im Mikrozensus 1997 folgende Bereiche enthalten:

- Fragen zur Wohnung/zum Haushalt
- Fragen zu den Personen im Haushalt
- Schulbesuch
- Erwerbsbeteiligung
- Erste gegenwärtige Erwerbstätigkeit
- Zweite Erwerbstätigkeit
- Arbeitsuche/Arbeitsplatzwechsel
- Altersvorsorge
- Ausbildung
- Pflegeversicherung
- Unterhalt, Einkommen

Neben den jährlich zu erhebenden Merkmalen des Grundprogramms (Auswahlsatz 1%) gibt es eine Reihe weiterer Merkmale, die nur im Abstand von 4 Jahren erhoben werden (Auswahlsatz bis zu 0,5%). Der bislang existierende zwei- bzw. dreijährliche Turnus entfällt mit dem Mikrozensusgesetz vom 17.1.1996 ab 1996. Im Ergänzungsprogramm 1997 sind folgende zusätzliche Bereiche enthalten:

- Frühere Erwerbstätigkeit
- Sonderformen der Arbeitszeit
- Private und betriebliche Altersversorgung
- Aus- und Weiterbildung
- Pflegebedürftigkeit
- Vermögenswirksame Leistungen
- Erwerbsbeteiligung ein Jahr vor der Erhebung
- Wohnsitz ein Jahr vor der Erhebung

# **Besonderheiten**

Im faktisch-anonymisierten Grundfile sind die Regionalangaben Bundesland und eine vergröberte Gemeindegrößenklasse, die nicht für die kleinen Bundesländer Bremen und Saarland ausgewiesen ist, enthalten. Mit Hilfe eines speziellen Codes der Variablen Gemeindegrößenklasse kann zwischen West- und Ost-Berlin (EF708=9) unterschieden werden. Die Ausprägungen der Variable Nationalität werden so aggregiert, dass eine Nationalitätengruppe in der Grundgesamtheit wenigstens 50.000 Einwohner umfasst. Bei den übrigen Variablen werden Merkmalsvergröberungen vorgenommen, damit in den univariaten Randverteilungen jede Ausprägung mindestens 5.000 Fälle in der Grundgesamtheit enthält.

# **Zugang zum Mikrozensus**

Der Mikrozensus 1997 kann von unabhängigen inländischen Forschungseinrichtungen als faktischanonymisierte 70-Prozent-Substichprobe (Scientific Use File) im Rahmen der Vereinbarung zwischen dem Statistischen Bundesamt und dem BMBF (Bundesministerium für Bildung und Forschung) zu Sonderkonditionen (Bereitstellungsgebühr von jeweils 65€) beim Statistischen Bundesamt erworben werden. Die Mikrozensen 1989, 1991, 1993, 1995, 1996 - 2002 können zu gleichen Konditionen beim Statistischen Bundesamt bestellt werden.

## **Service-Angebot des German Microdata Lab bei ZUMA**

Das vorliegende Setup ist ein zentrales Serviceangebot des German Microdata Lab (GML) von ZUMA zum Einlesen der faktisch-anonymisierten Daten des Mikrozensus 1999. Für Interessenten und Nutzer des Mikrozensus besteht die Möglichkeit sich an das GML zu wenden und folgende Serviceleistungen in Anspruch zu nehmen:

- Beratung, inwieweit der Forschungsplan mit Daten aus dem Mikrozensus zu realisieren ist,
- Beratung und evtl. Unterstützung beim Verfassen des Antrags (Forschungsplans),
- Beratung zu technischen Fragen (EDV-Voraussetzungen, Datensicherheit etc.) und Beratung zu Auswertungs- und Analysefragen.

Für weitere Informationen zum Mikrozensus siehe: <http://www.gesis.org/Dauerbeobachtung/GML/index.htm>

## **Hinweise zur Verarbeitung des Setups**

Das SPSS-Setups setup97.sps erfüllt folgende Aufgaben:

- Einlesen der Rohdaten, wie sie vom StBA bereitgestellt werden
- Umwandeln von alphanumerischen Variablen in numerische Variablen
- Ersetzen von fehlenden Werten (Blanks, @)
- Recodieren und Deklarieren der Missing Values
- Umformatierung des Hochrechnungsfaktors
- Hinzufügen der Variable Labels
- Hinzufügen der Value Labels
- Speichern des endgültigen SPSS-Systemfiles

Das Rohdatenfile des StBA enthält alle Variablen des Mikrozensus 1997. Damit die obigen SPSS-Setups für jede mögliche Variablen-Auswahl verwendbar sind, wurden alle Variablen erfasst. Variablen, die Sie nicht bestellt haben, sind in Ihrem Rohdatenfile auf 0 oder BLANK gesetzt. Um einen Systemfile zu erzeugen, der nur die von Ihnen bestellten Variablen enthält, fügen Sie im SPSS-Setup (setup97.sps) in der letzten save outfile - Anweisung die Option /keep = (Variablennamen) hinzu und nennen dort Ihre bestellten Variablen.

Beispiel: SAVE OUTFILE = 'name.sav' /keep EF1 EF2

#### **Recodierungen und Missing-Kategorien im Mikrozensus 1997 im Vergleich zum Schlüsselverzeichnis**

Im Setup des Mikrozensus 1997 wurde größtenteils auf Recodierungen verzichtet. Recodierungen wurden nur vorgenommen, um den im Rohdatensatz nicht gekennzeichneten Missings einen numerischen Wert zu zuordnen.

Im Folgenden wird die Systematik dieser Recodierungen kurz vorgestellt:

- 1. Soweit die 0 in den einzelnen Variablen nicht vergeben ist, wird die Missing-Kategorie mit der 0 gekennzeichnet.
- 2. Ist die 0 besetzt, so wird die Missing-Kategorie mit der 9 oder der 99 gekennzeichnet.
- 3. Ist auch die 9 in der Variable schon vergeben, so wird die 8 gewählt.

## **Besonderheiten des Setups Mikrozensus 1997**

Der Mikrozensus 1997 weist zwei Besonderheiten auf:

- 1. Es finden sich im Datensatz des Scientific Use Files 1997 bei einigen Variablen einzelne Fälle, die nicht einer der vorhandenen Kategorien zugeordnet sind. Diese werden, soweit möglich, im Setup direkt mit der Missing-Kategorie "Entfällt" zusammengefasst oder aber extra als Missing ausgewiesen.
- 2. Bei der Kontrolle der Variable EF668 (Beruf frühere Erwerbstätigkeit nach ISCO88 (COM)) fiel auf, dass im Rohdatensatz neben der Missing-Kategorie "leer" noch eine weitere, nicht weiter spezifizierte Kategorie mit der Ausprägung "0" auftaucht, die im Schlüsselverzeichnis nicht näher beschrieben wurde. Durch einige

Tests konnten diese beiden Gruppen unterschieden und genauer spezifiziert werden. Welche Personen sich in der Kategorie "0" bzw. "leer" (codiert mit 999) befinden, wurde im Schlüsselverzeichnis ergänzt. Darüber hinaus gibt es jedoch 10939 ungeklärte Fälle, bei denen nicht klar ersichtlich ist, warum ihnen für die ISCO88 (COM) keine Ausprägung zugeschrieben wurde. Denn diese Fälle haben sowohl bei der Angabe zur früheren Erwerbstätigkeit sowie des Berufs der früheren Erwerbstätigkeit nach KldB (ef114) gültige Werte.

#### **Hochrechnung, Gewichtung und Vergleich mit den Veröffentlichungen des Statistischen Bundesamtes**

Sollen die Ergebnisse von Häufigkeitsauszählungen der 70%-Stichprobe mit Veröffentlichungen des Statistischen Bundesamtes zum Mikrozensus 1997 verglichen werden, muss der entsprechende Hochrechnungsfaktor (Gewicht) des Mikrozensus (EF750, EF751, EF755) verwendet werden. Vgl. hierzu: [http://www.gesis.org/Dauerbeobachtung/GML/Daten/MZ/mz\\_1997/hochrechnungsfaktoren\\_mz97.htm](http://www.gesis.org/Dauerbeobachtung/GML/Daten/MZ/mz_1997/hochrechnungsfaktoren_mz97.htm) 

- EF750 Personenbezogener Hochrechnungsfaktor
- EF751 Haushaltsfaktor
- EF755 Personenbezogener Hochrechnungsfaktor für die disproportionale 0,45%-Unterstichprobe / Ergänzungsprogramm (Der Auswahlsatz der Unterstichprobe liegt auf Regierungsbezirksebene bei 0,4%, 0,6%, 0,8% oder 1% und beträgt im Bundesdurchschnitt 0,45%).

Um auf 1% der Bevölkerung hochzurechnen, wird der Hochrechnungsfaktor mit 100/70 multipliziert: Beispiel bei personenbezogenen Auswertungen:

compute gewicht=EF750 \* 100/70 weight by gewicht

In den Fachserien des Statistischen Bundesamtes werden die Ergebnisse meist auf die gesamte Bevölkerung hochgerechnet. Zur Herstellung der Vergleichbarkeit müssen in diesem Fall Ergebnisse eigener Berechnungen noch zusätzlich zur Hochrechnung und Gewichtung mit 100 multipliziert werden.

Weiterhin sind zum Vergleich mit den vom Statistischen Bundesamt veröffentlichten Zahlen die jeweiligen Bevölkerungs-, und Erwerbskonzepte zu berücksichtigen:

'Bevölkerung in Privathaushalten': select if (EF506=1) 'Bevölkerung in Privathaushalten am Ort der Hauptwohnung': select if  $(EF505=1$  or  $EF505=2$ ) 'Erwerbstätige' : select if  $(EF504=1$  and  $(EF505=1$  or  $EF505=2)$ ) 'Erwerbslose' nach MZ (ohne Verfügbarkeitskriterium): select if (EF504=2 or EF504=3) and (EF505=1 or EF505=2)) 'Erwerbslose' nach ILO (mit Verfügbarkeitskriterium): select if (EF504=2 and (EF505=1 or EF505=2)) 'Nichterwerbspersonen': select if (EF504=4 and (EF505=1 or EF505=2)) 'Erwerbstätige (EU-Arbeitskräfteerhebung, 0,45% Substichprobe)': select if (EF504=1 and (EF505=1 or EF505=2) and EF738=1)

#### **Prüfung des eingelesenen Materials Mikrozensus 1997**

Zur Prüfung, ob der Rohdatensatz des faktisch anonymisierten Materials Mikrozensus 1997 fehlerfrei eingelesen wurde, kann die folgende Fallzahl (ohne Gewichtung, ohne Selektion) mit der des eingelesenen Datensatzes verglichen werden. Unterscheiden sich die Fallzahlen, weist dies auf einen Fehler beim Einlesen hin. (Anmerkung: Handelt es sich um unterschiedliche Stichproben, können sich die Fallzahlen ebenfalls unterscheiden.)

Fallzahl Mikrozensus 1997 (ohne Gewichtung, ohne Selektion)= 509892

## **Übersicht der Merkmale des Mikrozensus 1997**

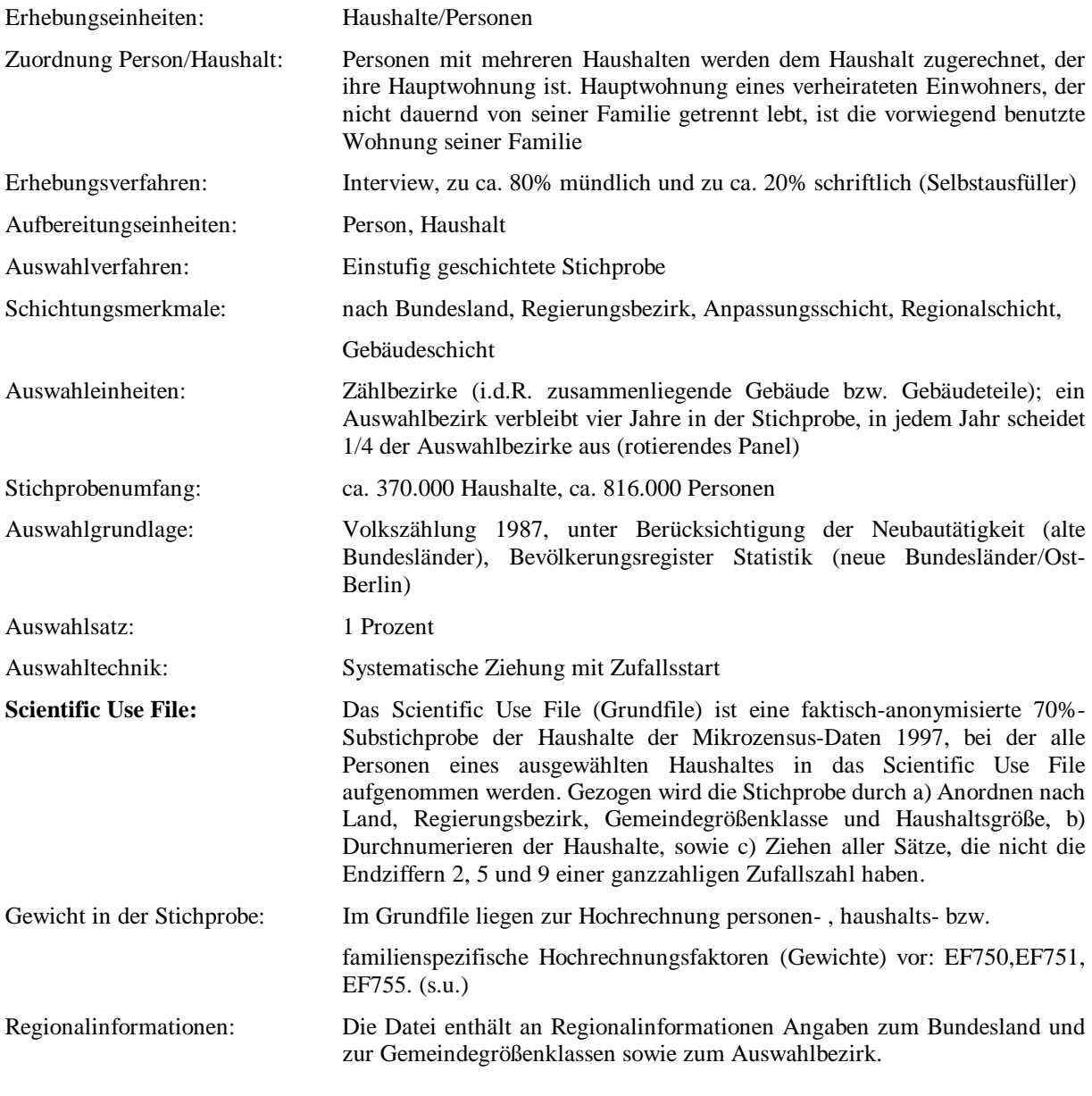

### **Hinweise auf Materialien zum Mikrozensus:**

#### Informationen zum Mikrozensus und seiner Konzeption:

Emmerling, Dieter/Riede, Thomas (1997): 40 Jahre Mikrozensus. Wirtschaft und Statistik (3):160-174.

Heidenreich, H.-J.: Hochrechnung des Mikrozensus ab 1990. In: Gabler, S./Hoffmeyer-Zlotnik, J./Krebs, D. (Hrsg.): Gewichtung in der Umfragepraxis. Westdeutscher Verlag, Opladen 1994, S. 112-123.

Meyer, Kurt: Zum Auswahlplan des Mikrozensus ab 1990. In: Gabler, S./Hoffmeyer-Zlotnik, J./Krebs, D. (Hrsg.): Gewichtung in der Umfragepraxis. Westdeutscher Verlag, Opladen 1994, S. 106-111.

Statistisches Bundesamt (Hrsg.): Arbeitsunterlagen zum Mikrozensus. Das Erhebungsprogramm des Mikrozensus seit 1957. Wiesbaden, September 1997.

Statistisches Bundesamt (Hrsg.): Inhaltliche Fragen bevölkerungsstatistischer Stichproben am Beispiel des Mikrozensus. Bericht zur Konferenz vom 21. und 22. Oktober 1988. Heft 10 der Schriftenreihe Ausgewählte Arbeitsunterlagen zur Bundesstatistik. Wiesbaden 1989.

Hartmann, P.: Der Mikrozensus als Datenquelle für die Sozialwissenschaften. ZUMA-Nachrichten Nr. 24, Mai 1989: 6-25.

Schmidt, S.: Erwerbstätigkeit im Mikrozensus. Konzept, Definition, Umsetzung. ZUMA-Arbeitsbericht 2000/01

Lüttinger, P./Riede, T.: Der Mikrozensus: amtliche Daten für die Sozialforschung, ZUMA-Nachrichten Nr. 41, November 1997: 19-43.

## Zur Weitergabe faktisch anonymisierter Einzeldaten:

Müller, W./Blien, U./Knoche, P./Wirth, H.: Die Faktische Anonymität von Mikrodaten, (Band 19 der Schriftenreihe Forum der Bundesstatistik). Metzler-Poeschel, Stuttgart 1991.

Wirth, H.: Die faktische Anonymität von Mikrodaten: Ergebnisse und Konsequenzen eines Forschungsprojektes. ZUMA-Nachrichten Nr. 30, Mai 1992.

# Zur Fehlerrechnung im Mikrozensus:

Statistisches Bundesamt (1998): Bevölkerung und Erwerbstätigkeit, Fachserie 1, Reihe 4.1.1, Stand und Entwicklung der Erwerbstätigkeit 1997 (Ergebnisse des Mikrozensus), Stuttgart: Metzler-Poeschel.

Krug, W./ Nourney, M./Schmidt, J.: (1994): Wirtschafts- und Sozialstatistik. Gewinnung von Daten. München: Oldenbourg (3. völlig neubearb. Auflage) [s. insbes. Seite 242-246]

## Ergebnisse des Mikrozensus 1997:

Statistisches Bundesamt (1998): Bevölkerung und Erwerbstätigkeit, Fachserie 1, Reihe 3, Haushalte und Familien 1997 (Ergebnisse des Mikrozensus), Stuttgart: Metzler-Poeschel.

Statistisches Bundesamt (1998): Bevölkerung und Erwerbstätigkeit, Fachserie 1, Reihe 4.1.1, Stand und Entwicklung der Erwerbstätigkeit 1997 (Ergebnisse des Mikrozensus), Stuttgart: Metzler-Poeschel.

Statistisches Bundesamt (1998): Bevölkerung und Erwerbstätigkeit, Fachserie 1, Reihe 4.1.2, Beruf, Ausbildung und Arbeitsbedingungen der Erwerbstätigen 1997 (Ergebnisse des Mikrozensus), Stuttgart: Metzler-Poeschel.

Darüber hinaus sind Veröffentlichungen in der Zeitschrift 'Wirtschaft und Statistik' des Statistischen Bundesamtes zu finden.

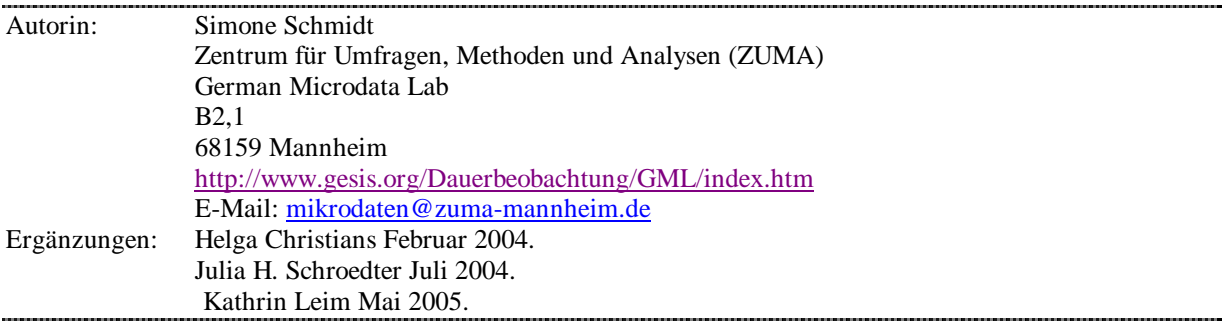